## Nirma University

## Institute of

Date:

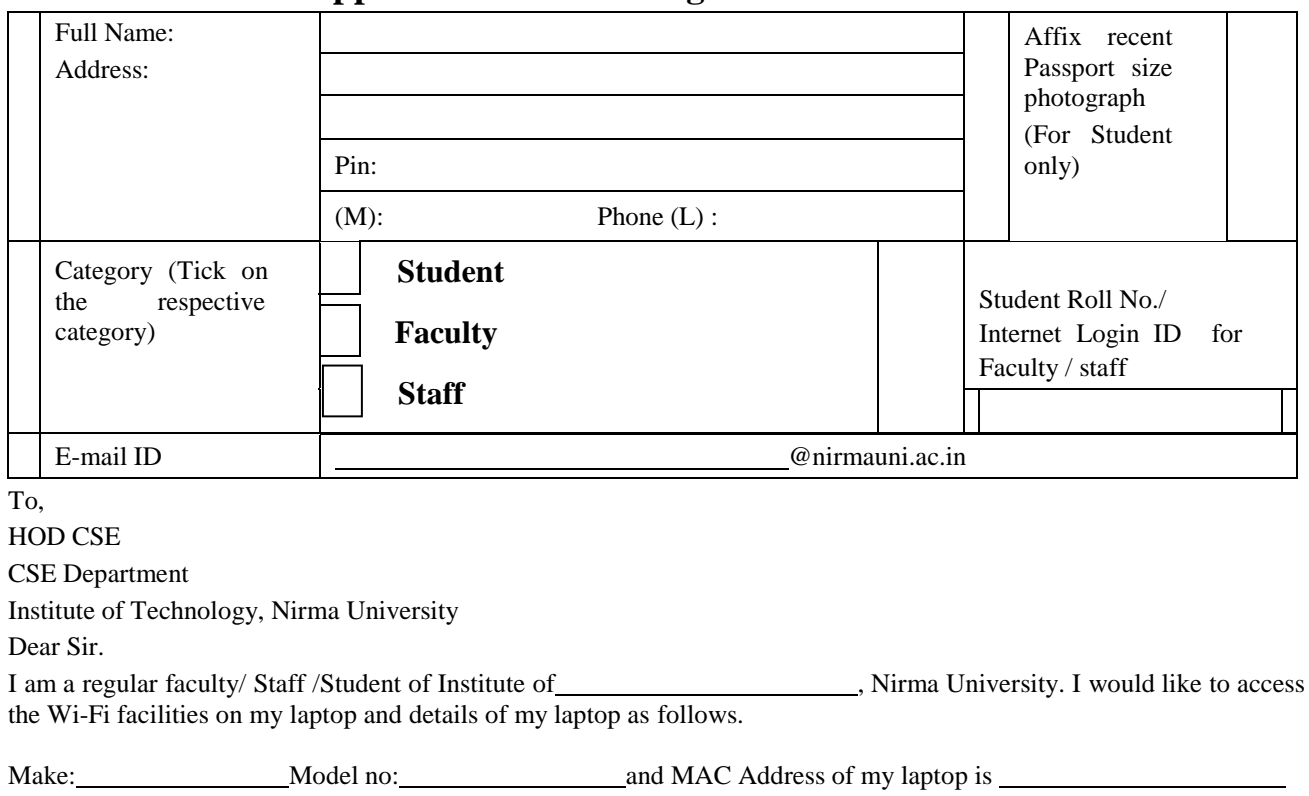

## **Application for accessing Wi-Fi resources**

## **Declaration**

I assure that I will access Wi-Fi resources on the following conditions:

- 1. I have read and understood and bound to follow the "NU Computing and Networking Access Rules" for accessing Wi-Fi resources of the Institute of Technology, Nirma University.
- 2. I shall use this Wi-Fi facility for my education and research purpose and not for any commercial gains.
- 3. I will access Wi-Fi resources as per the policy decided by Institute of Technology, Nirma University on my registered laptop and as per details provided by me.
- 4. I shall not violate any condition or rule regarding this facility, failing which any punishment/disciplinary action decided by NU authority shall be acceptable and binding to me.
- 5. If I am breaking any condition then I accept any punishment OR disciplinary action that will decide by the authority.

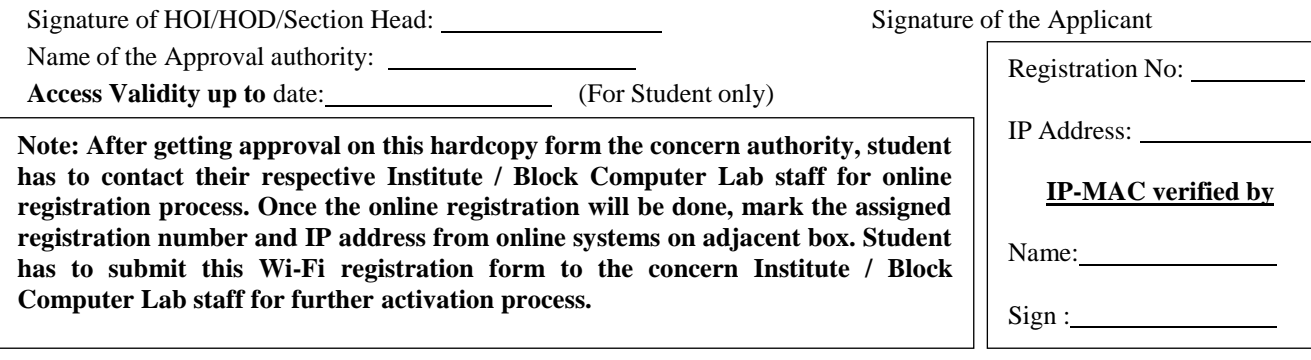

- 1. Please see registration process shown in videos (http://10.1.19.3/nirmatube/)
- 2. Registration link : http://10.1.19.3/internet on LAN PC i.e. Computer Lab / Library